Aircraft on ground or AOG is a term in aviation maintenance indicating that a problem is serious enough to prevent an aircraft from flying.

There is a possibility to mark a checkbox AOG (Aircraft On Ground) in the section Maintenance > Scheduled Maintenance > Edit Scheduled Maintenance

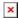

The appearance changes in the Planned Flights section from red square to pink with the indication **AOG** and the airport where the aircraft has been grounded.

From: https://wiki.leonsoftware.com/ - Leonsoftware Wiki

Permanent link: https://wiki.leonsoftware.com/updates/it-is-possible-to-set-the-aircraft-as-aog-aircraft-on-ground-in-the-section-scheduled-maintenance?rev=141863758

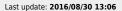

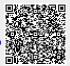